## **Excel Tips: Some tips on how to create a spreadsheet**

## **OVERALL NOTES:**

1) Excel has tutorials within the program you can use and you can find these when you open excel:

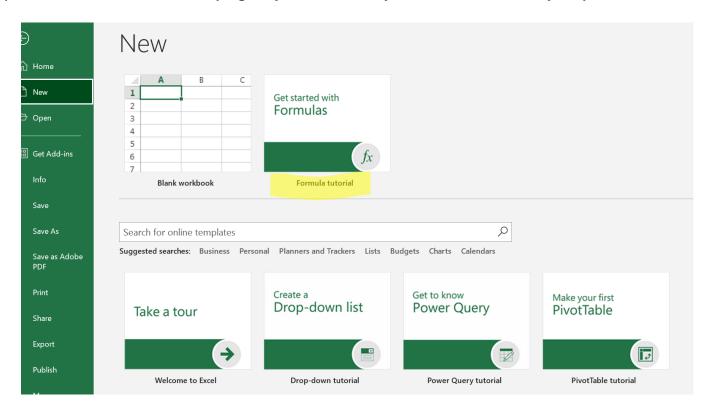

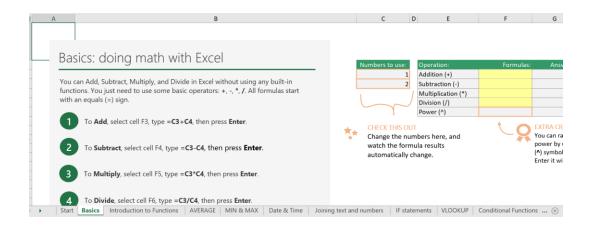

- 2) There are lots of free tutorials online and videos on Youtube so if there is something you want to learn you can google it For example: <a href="https://www.youtube.com/watch?v=XyvWSy8KkMs&list=PLFEeyzc1BStzieKwlLJijGQBFC-ovfKrn">https://www.youtube.com/watch?v=XyvWSy8KkMs&list=PLFEeyzc1BStzieKwlLJijGQBFC-ovfKrn</a>
- 3) There are multiple ways of doing different things in Excel.
  - a. Below are some examples ways of doing different tasks.
  - b. You will likely find multiple different methods of doing things as you work in the software and access online learning resources.

| Action              | Notes                                                                                                    | Picture                                                                                                    |
|---------------------|----------------------------------------------------------------------------------------------------|----------------------------------------------------------------------------------------------------|
| How to find excel   | If you have Microsoft Office you probably have Excel.  If you are unsure, you can search your computer    | Best match  Search the web  P excel - See web results  P excel online  P excel online  P excel sheet  P excel online free  P excel online free                                                                                                    |
| Starting a document | When you open Excel you will get a home screen that shows what kind of documents you can open and options | Constitution of the second of the second of |

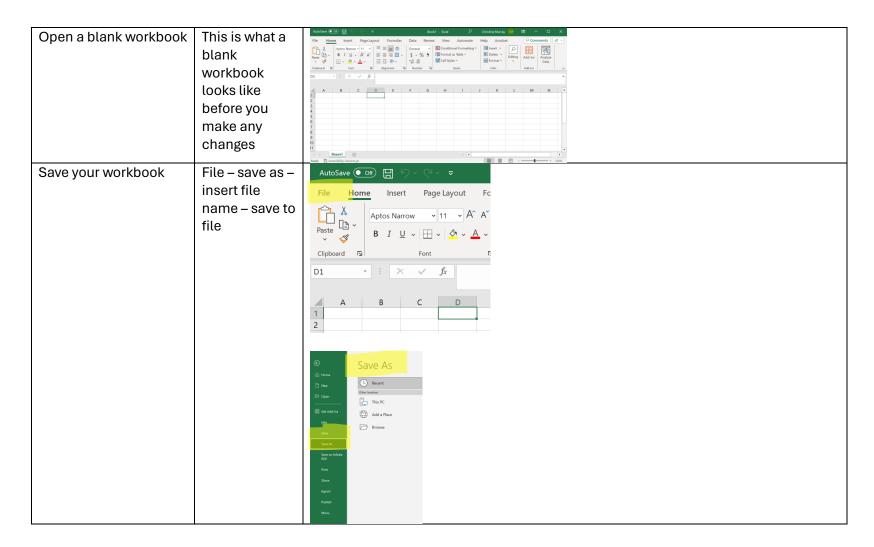

## See Video from Microsoft on the above steps: https://www.youtube.com/watch?v=qhzJeyO0ZMs Video also talks about template options available AutoSave Off 日 ら、G、 = Add Text Type in Book1 information to File Home Insert Page Layout Formulas your workbook... Aptos Narrow you can change the Clipboard 🔽 Font type size and : × Child support format of text pick the column and D 1 Child support row you want 2 to type into and start 4 typing 5 Add other headings to Decide what outline your chart you want to show in your chart and how it makes sense to organizing it

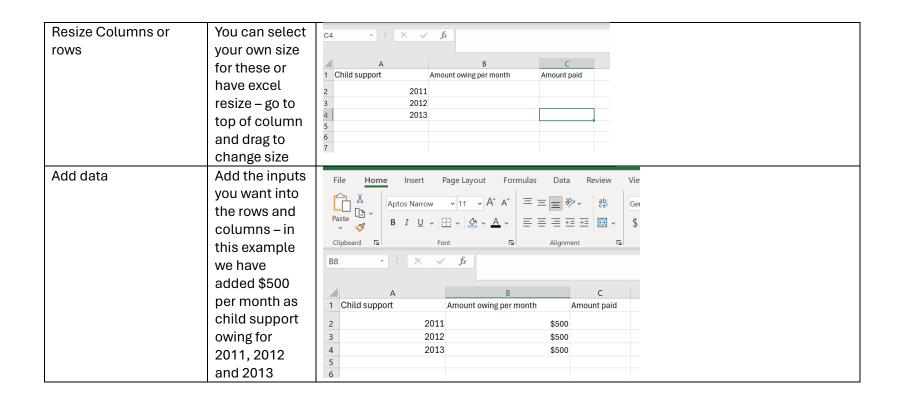

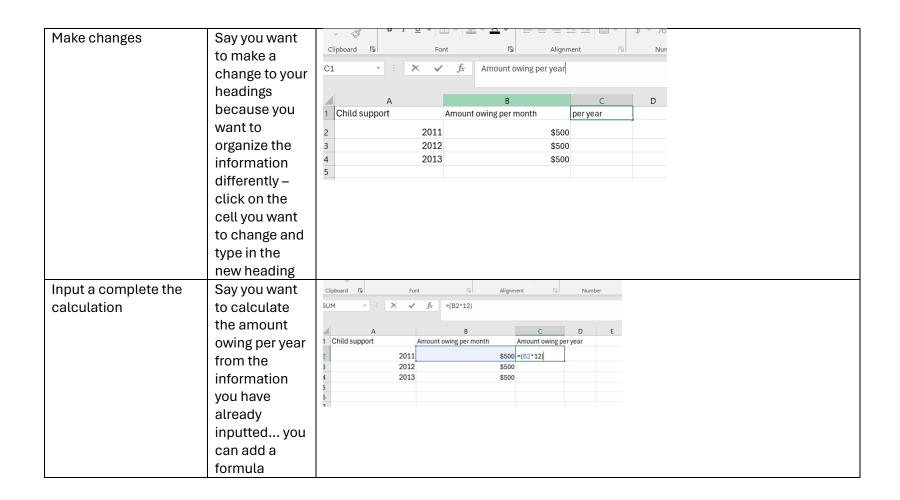

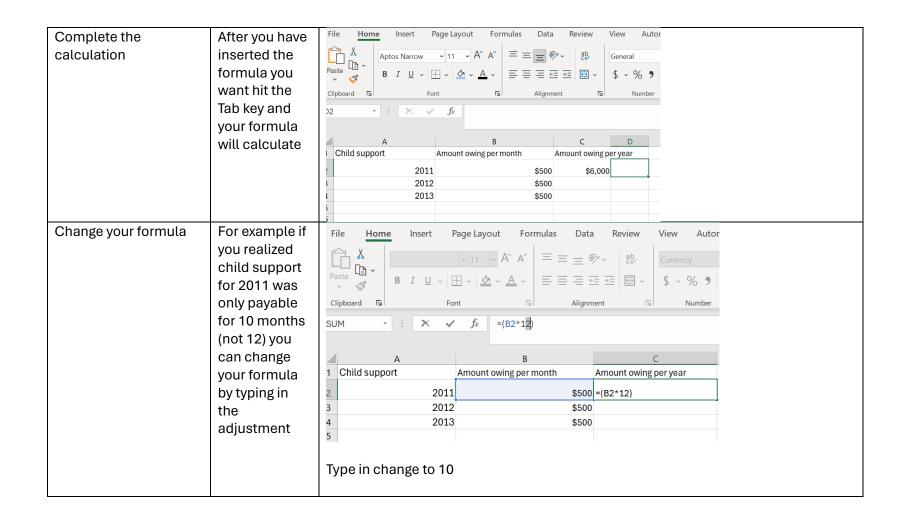

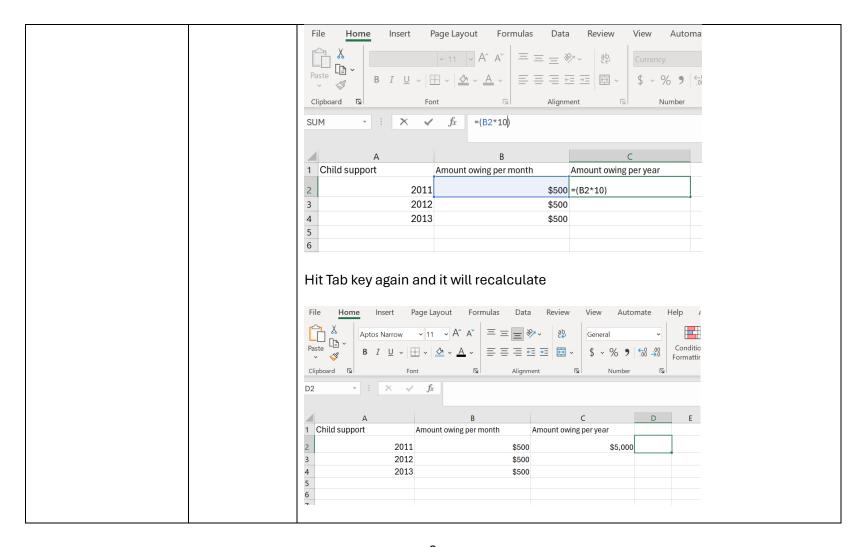

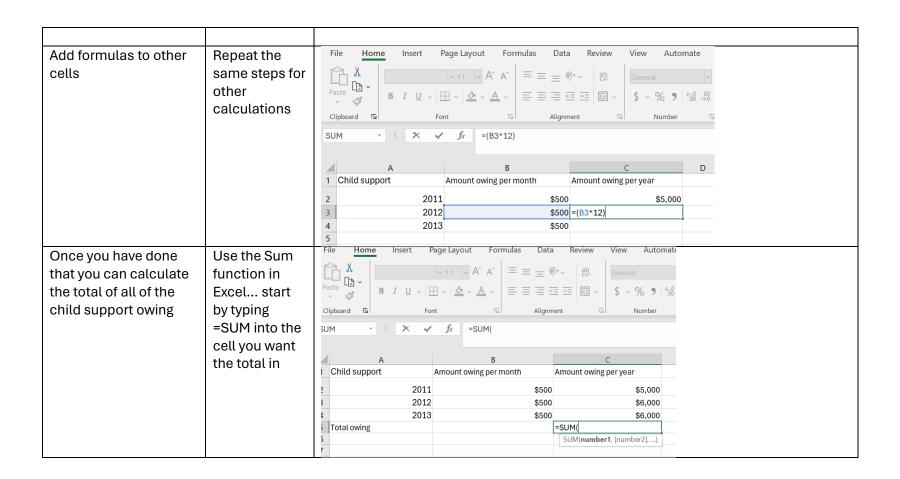

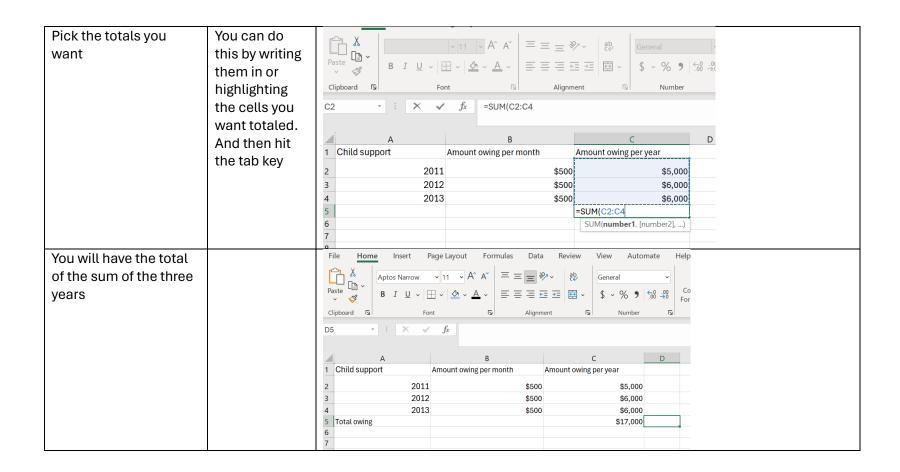

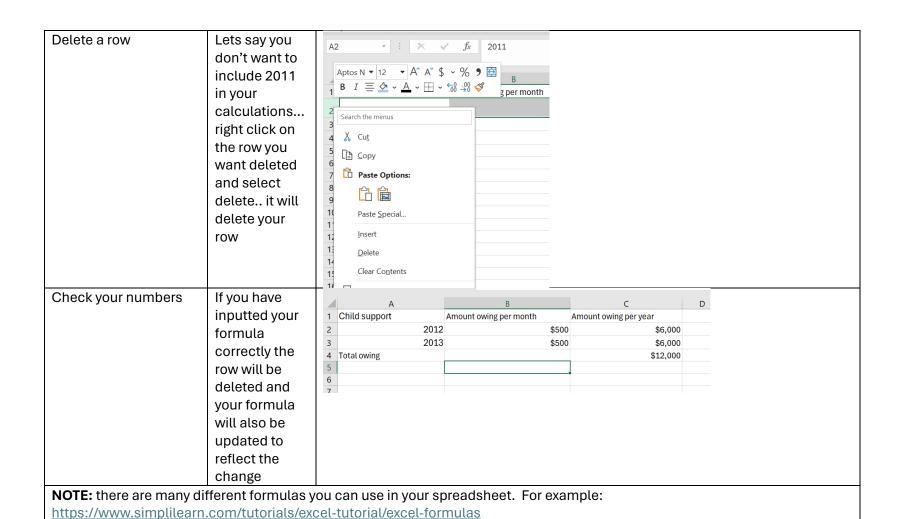

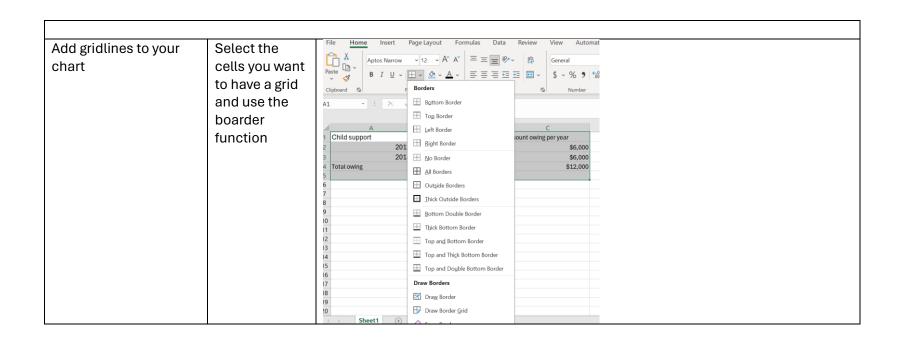

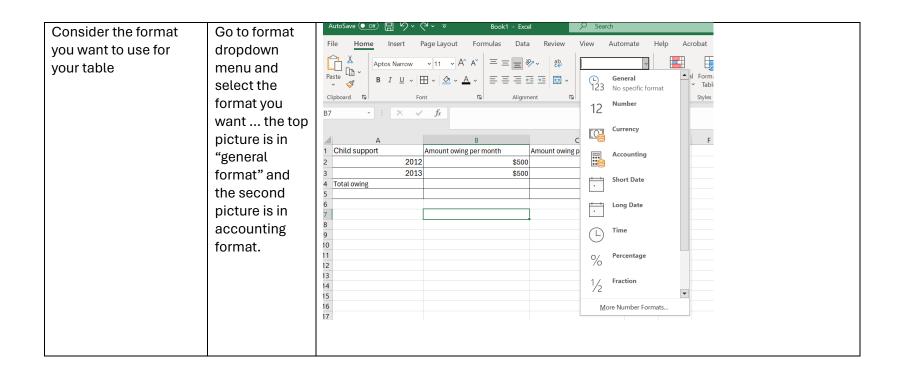

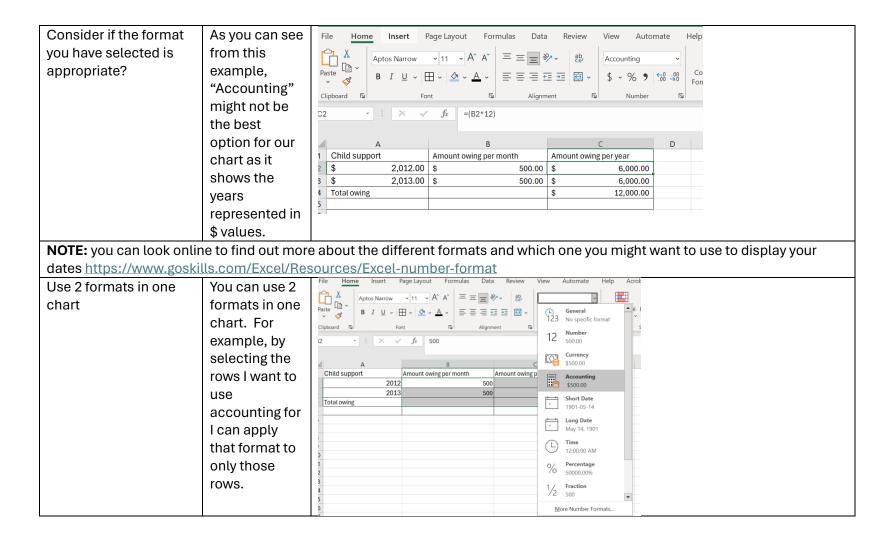

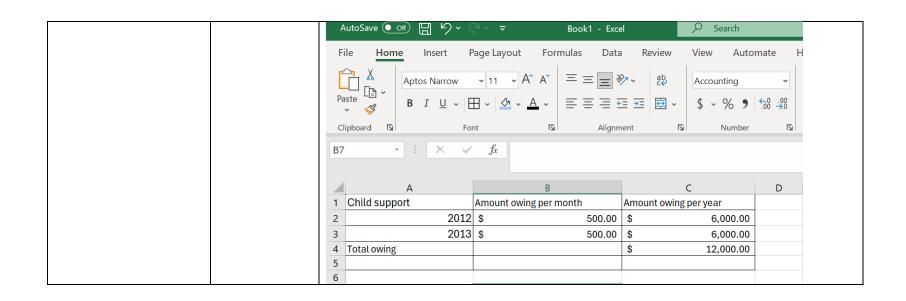

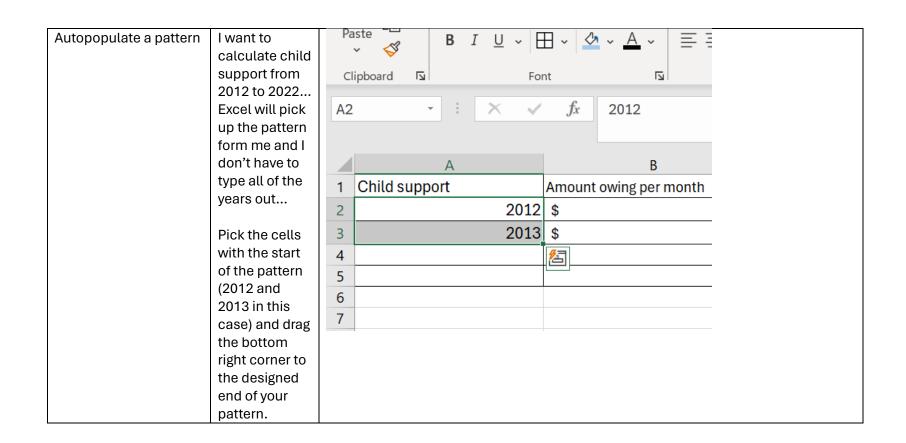

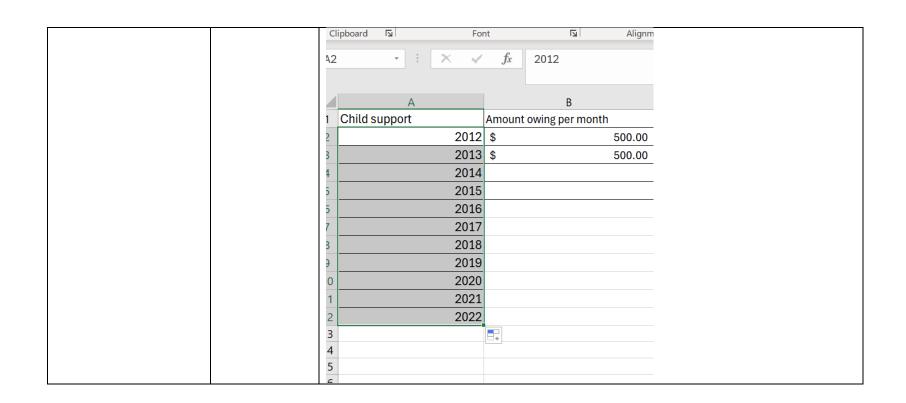

| Autopopulate the same | You want to      | Clipboard 131 | FOI          | ıı | Alignn   El     | nent צו         | ivumber               |
|-----------------------|------------------|---------------|--------------|----|-----------------|-----------------|-----------------------|
| data                  | insert that      | C4 -          | : × ✓        | fx | =SUM(C2:C3)     |                 |                       |
|                       | \$500 per        |               |              |    |                 |                 |                       |
|                       | month of child   | 4             | Α            |    | В               | С               |                       |
|                       | support was      | 1 Child suppo |              |    | owing per month | Amount owing pe |                       |
|                       | owing for all of | 2             | 2012         |    | 500.00          | \$              | 6,000.00              |
|                       | the years 2012   | 3 4           | 2013<br>2014 |    | 500.00          | \$              | 6,000.00<br>12,000.00 |
|                       | to 2022          | 5             | 2014         |    | 500.00          | Φ               | 12,000.00             |
|                       |                  | 6             | 2016         |    | 500.00          |                 |                       |
|                       | You can do the   | 7             | 2017         |    | 500.00          |                 |                       |
|                       | same thing       | 8             | 2018         | \$ | 500.00          |                 |                       |
|                       | (click the cells | 9             | 2019         | \$ | 500.00          |                 |                       |
|                       | you want to      | 10            | 2020         |    | 500.00          |                 |                       |
|                       | copy and drag    | 11            | 2021         |    | 500.00          |                 |                       |
|                       | down the cells   | 12<br>13      | 2022         | \$ | 500.00          |                 |                       |
|                       | to the bottom    | 15            |              |    |                 | +               |                       |
|                       | of the area you  |               |              |    |                 |                 |                       |
|                       | want them        |               |              |    |                 |                 |                       |
|                       | copied)          |               |              |    |                 |                 |                       |
|                       | •                |               |              |    |                 |                 |                       |

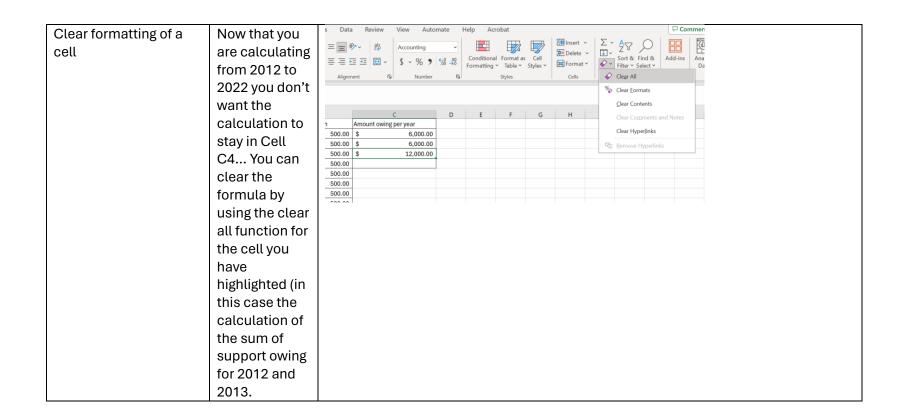

| and inputs for all of the years after 2013 you can select the formula you want to copy and drag it down to the cells you want it copied in  A B B C D  A Mount owing per month Amount owing per year  Amount owing per month S 500.00 \$ 6,000.00  A 2012 \$ 500.00 \$ 6,000.00  A 2013 \$ 500.00 \$ 6,000.00  A 2014 \$ 500.00 \$ 6,000.00  A 2015 \$ 500.00 \$ 6,000.00  A 2016 \$ 500.00 \$ 6,000.00  A 2017 \$ 500.00 \$ 6,000.00  A 2018 \$ 500.00 \$ 6,000.00  A 2019 \$ 500.00 \$ 6,000.00  A 2019 \$ 500                                                                                       | Repeat a formula To use the same formu |       | 8 ·   X • | fx =(B8*12)            |                       |   |
|----------------------------------------------------------------------------------------------------|----------------------------------------|-------|-----------|------------------------|-----------------------|---|
| all of the years after 2013 you can select the formula you want to copy and drag it down to the cells you want it copied in  1 Child support Amount owing per month Amount owing per year  2 2012 \$ 500.00 \$ 6,000.00  4 2014 \$ 500.00 \$ 6,000.00  5 2015 \$ 500.00 \$ 6,000.00  6 2016 \$ 500.00 \$ 6,000.00  7 2017 \$ 500.00 \$ 6,000.00  8 2018 \$ 500.00 \$ 6,000.00  10 2020 \$ 500.00 \$ 6,000.00  11 2021 \$ 500.00 \$ 6,000.00  12 2022 \$ 500.00 \$ 6,000.00  13 \$                                                                                                    |                                        |       | Α         | В                      | С                     | D |
| can select the formula you want to copy and drag it down to the cells you want it copied in  3 2013 \$ 500.00 \$ 6,000.00 \$ 6,000.00 \$ 500.00 \$ 500.0 | all of the ye                          | ars 1 |           | Amount owing per month | Amount owing per year |   |
| formula you want to copy and drag it down to the cells you want it copied in  4 2014 \$ 500.00 \$ 6,000.00 \$ 6,0                                      | after 2013 y                           | ou 2  |           |                        | \$ 6,000.00           |   |
| Tormuta you want to copy and drag it down to the cells you want it copied in  5  2015  2016  5  2016  5  500.00  5  6,000.00  7  2017  8  2018  5  500.00  5  6,000.00  8  2018  5  500.00  5  6,000.00  6  7  2019  8  2019  5  500.00  6  6,000.00  7  8  2019  5  500.00  6  6,000.00  7  8  2020  5  500.00  6  6,000.00  7  8  7  8  8  8  8  8  8  8  8  8  8                                                                                                    | can select t                           | he 3  |           |                        | \$ 6,000.00           |   |
| want to copy and drag it down to the cells you want it copied in  5  2015 \$ 500.00 \$ 6,000.00 \$ 6,000.00 \$ 7  2017 \$ 500.00 \$ 6,000.00 \$ 6,000.                                     | formula you                            |       |           | *                      |                       |   |
| and drag it down to the cells you want it copied in    The copied in   The copied in   The cop                                                                                                    |                                        | V 5   |           |                        |                       |   |
| down to the cells you want it copied in  8                                                                                                    |                                        | 0     |           |                        |                       |   |
| cells you want it copied in  9                                                                                                    |                                        |       |           |                        |                       |   |
| it copied in  10 2020 \$ 500.00 \$ 6,000.00  11 2021 \$ 500.00 \$ 6,000.00  12 2022 \$ 500.00 \$ 6,000.00  13 \$ -                                                                                                    |                                        |       |           |                        |                       |   |
| 11 2021 \$ 500.00 \$ 6,000.00 12 2022 \$ 500.00 \$ 6,000.00 13 \$ -                                                                                                    |                                        | 111C  |           |                        |                       |   |
| 12 2022 \$ 500.00 \$ 6,000.00<br>13 \$ -                                                                                                    | it copied in                           |       |           |                        |                       |   |
| 14                                                                                                    |                                        | 12    |           |                        | \$ 6,000.00           |   |
| 14<br>15                                                                                                    |                                        |       |           |                        | \$ -                  |   |
| 15                                                                                                    |                                        | 14    |           |                        |                       |   |
|                                                                                                    |                                        | 15    |           |                        |                       |   |

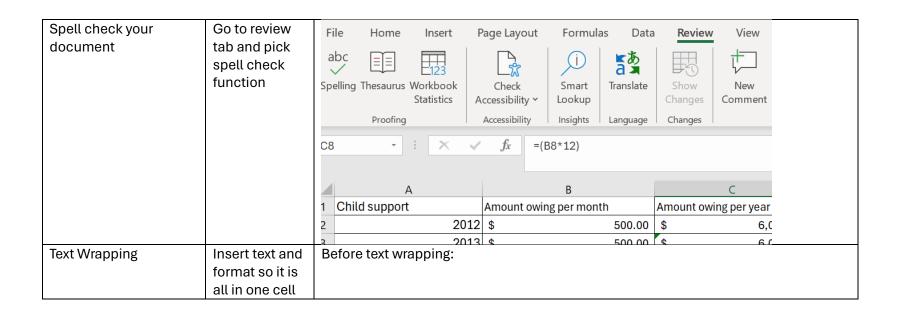

|     | А                              | В                             | С                     | D |
|-----|--------------------------------|-------------------------------|-----------------------|---|
| 1   |                                | Amount owing per month        | Amount owing per year |   |
| 2   | 2012                           | \$ 500.00                     | \$ 6,000.00           |   |
| 3   | 2013                           | \$ 500.00                     | \$ 6,000.00           |   |
| 4   | 2014                           | \$ 500.00                     | \$ 6,000.00           |   |
| 5   | 2015                           | \$ 500.00                     | \$ 6,000.00           |   |
| 6   | 2016                           | \$ 500.00                     | \$ 6,000.00           |   |
| 7   | 2017                           | \$ 500.00                     | \$ 6,000.00           |   |
| 8   | 2018                           | \$ 500.00                     | \$ 6,000.00           |   |
| 9   | 2019                           | \$ 500.00                     | \$ 6,000.00           |   |
| 10  | 2020                           | \$ 500.00                     | \$ 6,000.00           |   |
| 11  | 2021                           | \$ 500.00                     | \$ 6,000.00           |   |
| 12  | 2022                           | \$ 500.00                     | \$ 6,000.00           |   |
| 13  | Total support owing by Ms. A t | o Ms. B for child X           | \$ -                  |   |
| 14  |                                |                               |                       |   |
| Cli | ck on the text wrapping        | g box and it will make all of | the text in Cell A13: |   |

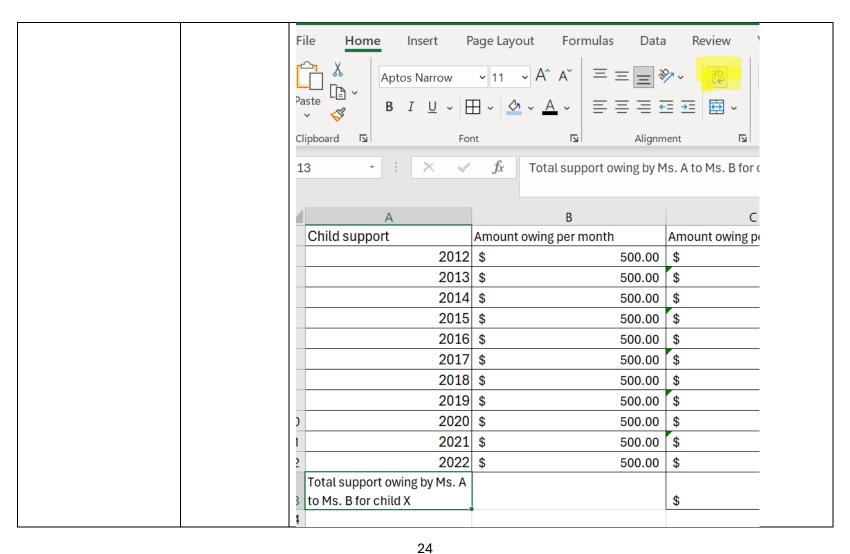

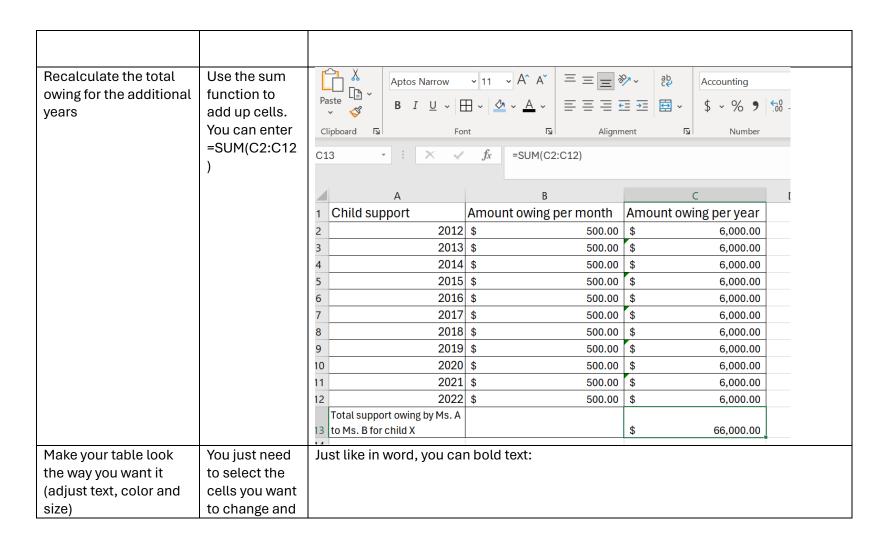

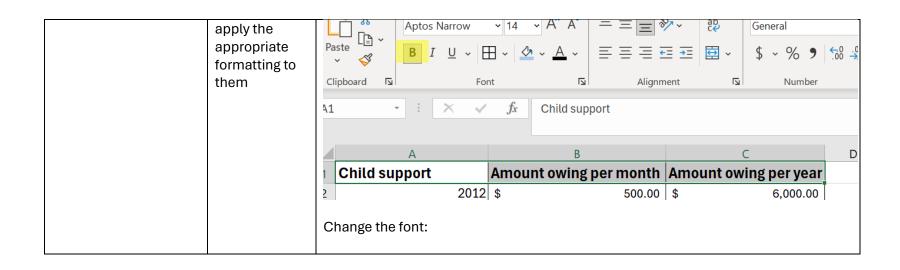

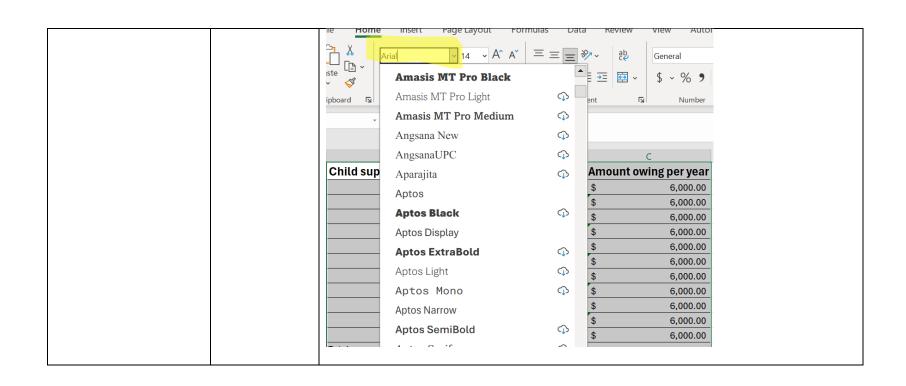

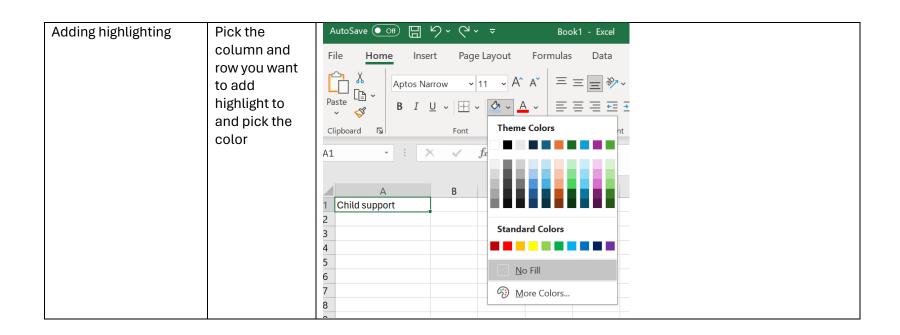

| Review your chart and | Is it easy to  | ,      | , 🔇 B 1 U 🗸                                     |      | · A · =   | = = = ==  | <b>*</b> | \$ * % <b>7</b> | 00 → 0 Formatting ~  |
|-----------------------|----------------|--------|-------------------------------------------------|------|-----------|-----------|----------|-----------------|----------------------|
| make further changes  | read? Does it  | Cli    | pboard 🗔 Fo                                     | nt   | 짇         | Alignment | Ľ        | Number          | Γ <u>si</u> St       |
|                       | convey the     | D1:    | 1 - : X -                                       | fx   |           |           |          |                 |                      |
|                       | information    |        |                                                 |      |           |           |          |                 |                      |
|                       | you want to?   |        | А                                               |      |           | В         |          |                 | С                    |
|                       | Are the colors | 1      |                                                 | Amou | unt owing | per month |          | Amount ow       | ing per year         |
|                       | and styles     | 2      | 2012                                            |      |           | •         | 00.00    | \$              | 6,000.00             |
|                       | appropriate?   | 3      | 2013                                            | \$   |           | 5         | 00.00    | \$              | 6,000.00             |
|                       | For example if | 4      | 2014                                            |      |           |           | 00.00    | \$              | 6,000.00             |
|                       | you are        | 5      | 2015                                            |      |           |           | 00.00    | \$              | 6,000.00             |
|                       | printing this  | 6<br>7 | 2016<br>2017                                    |      |           |           | 00.00    | \$<br>\$        | 6,000.00<br>6,000.00 |
|                       | you might not  | 8      | 2018                                            |      |           |           | 00.00    | \$              | 6,000.00             |
|                       | want any color | 9      | 2019                                            |      |           |           | 00.00    | \$              | 6,000.00             |
|                       | but if you are | 10     | 2020                                            | \$   |           |           |          | \$              | 6,000.00             |
|                       | saving as a    | 11     | 2021                                            | \$   |           | 5         | 00.00    | \$              | 6,000.00             |
|                       | PDF and only   | 12     | 2022                                            | \$   |           | 5         | 00.00    | \$              | 6,000.00             |
|                       | using          |        | Total support owing by Ms. A to Ms. B for child |      |           |           |          |                 |                      |
|                       | _              | 13     |                                                 |      |           |           |          | \$              | 66.000.00            |
|                       | electronically | 14     |                                                 |      |           |           |          | Ψ               | 00,000.00            |
|                       | color might be |        |                                                 |      |           |           |          |                 |                      |
|                       | find.          |        |                                                 |      |           |           |          |                 |                      |
|                       |                |        |                                                 |      |           |           |          |                 |                      |

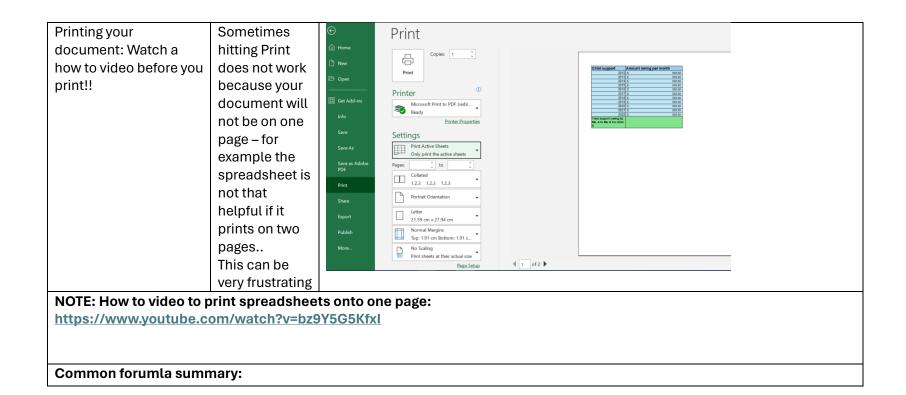

| Adding       | Add<br>number<br>s                        | In result cell,<br>enter "=", then<br>one by one,<br>click each cell<br>to be added,<br>followed by "+"<br>SYMBOL: +                        | A B C D E F   1 |
|--------------|-------------------------------------------|----------------------------------------------------------------------------------------------------|-----------------|
| SUM function | Add<br>number<br>s with<br>less<br>effort | In result cell,<br>enter "= SUM (",<br>then select all<br>cells to be<br>added, and end<br>with ")". Hit<br>enter.<br>e.g.<br>"=SUM(A1:A10) | A1              |

| Subtraction        | Subtract                | In result cell,                                                                                                    | SUM • : × • f <sub>x</sub> =A1-A2-A3-A4-A5-A6                                          |
|--------------------|-------------------------|----------------------------------------------------------------------------------------------------|----------------------------------------------------------------------------------------|
|                    | number<br>s             | enter "=", then select first number, followed by "-", number to be subtracted, and "-CELL" for each additional number to be subtracted.  SYMBOL: - | A B C D E F  1 100 2 1 3 2 4 3 5 4 6 5 7 6 8 7 9 8 10 9 11 10 12 =A1-A2-A3-A4-A5-A6 13 |
| Multiplicatio<br>n | Multiply<br>number<br>s | SYMBOL: *                                                                                                    | =A1*A2*A3                                                                              |
| Division           | Divide<br>number<br>s   | SYMBOL: /                                                                                                    | =A1/A2                                                                                 |